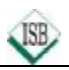

# **Bruchrechnung**

### **1 Formveränderung von Brüchen**

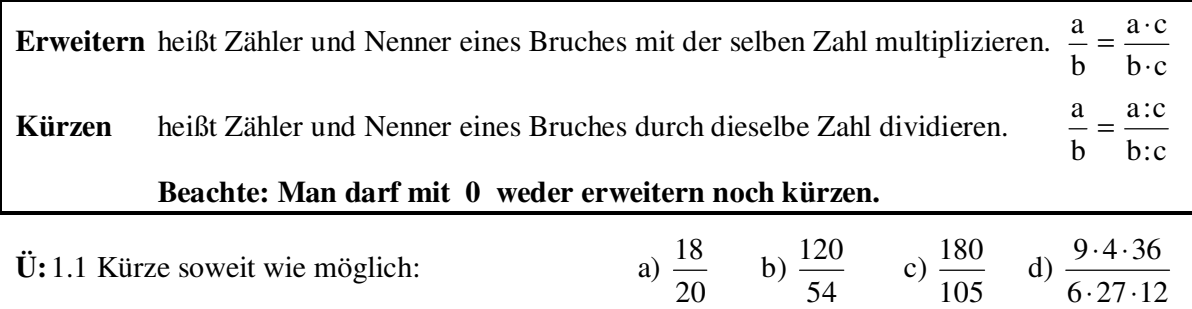

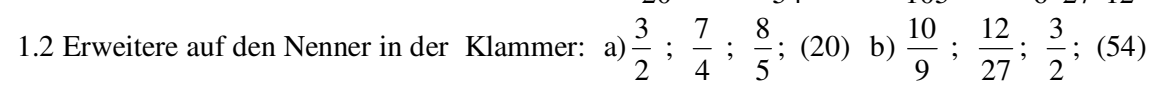

#### **2 Addition und Subtraktion gemeiner Brüche**

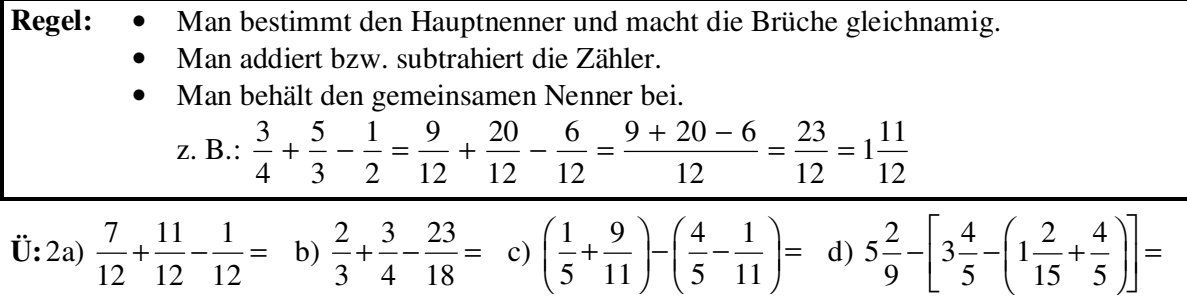

#### **3 Multiplikation gemeiner Brüche**

#### **Regeln: Bruch mal Bruch**

- Man multipliziert Zähler mit Zähler und Nenner mit Nenner.
- Gemischte Zahlen werden vorher in unechte Brüche umgewandelt.

$$
\frac{a}{b} \cdot \frac{c}{d} = \frac{a \cdot c}{b \cdot d} \qquad z. \text{ B.: } \frac{3}{8} \cdot \frac{4}{21} = \frac{3 \cdot 4}{8 \cdot 21} = \frac{1 \cdot 1}{2 \cdot 7} = \frac{1}{14}
$$

#### **Bruch mal ganze Zahl**

nach obiger Regel.

• Man verwandelt die ganze Zahl in einen Bruch mit dem Nenner 1 und verfährt

$$
\frac{a}{\cdot} \cdot c = \frac{a}{\cdot} \cdot \frac{c}{\cdot} = \frac{a \cdot c}{\cdot}
$$

$$
8 = \qquad \qquad b \qquad b \qquad 1 \qquad b
$$
\n
$$
8 = \qquad \qquad b) \frac{3}{4} \cdot \frac{5}{27} = \qquad c) \quad 8 \frac{1}{3} \cdot 2 \frac{1}{4} = \qquad d) \quad 12 \cdot \frac{4}{3} = \frac{12}{3}
$$

#### **4 Division gemeiner Brüche**

**Ü:** 3a)  $\frac{5}{7}$ 

4

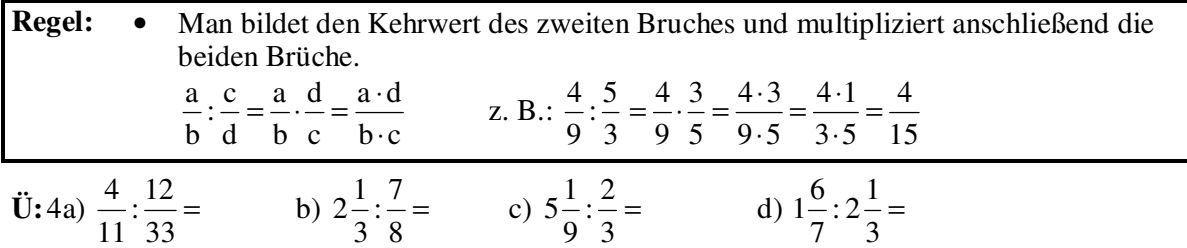

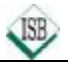

# **Bruchrechnung**

### **5 Umwandlung von gemeinen Brüchen in Dezimalbrüche**

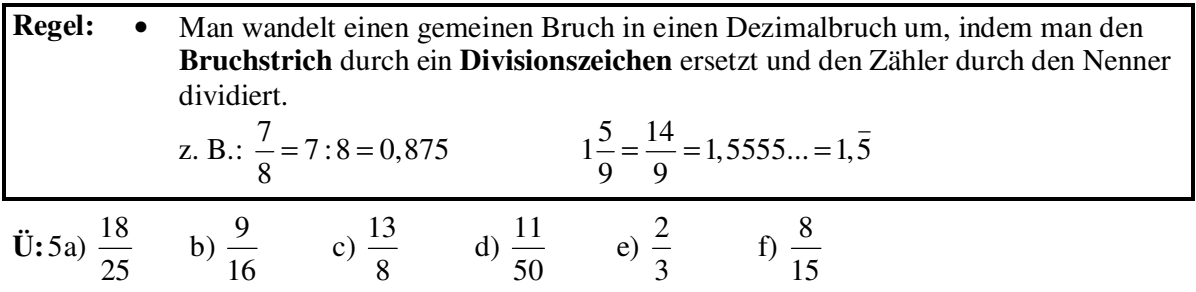

### **6 Umwandlung von Dezimalbrüchen in gemeine Brüche 6.1 Endliche Dezimalbrüche**

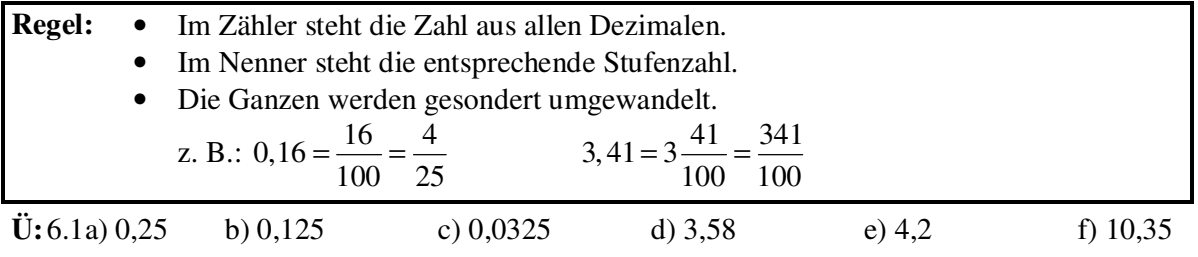

### **6.2 Unendlich periodische Dezimalbrüche**

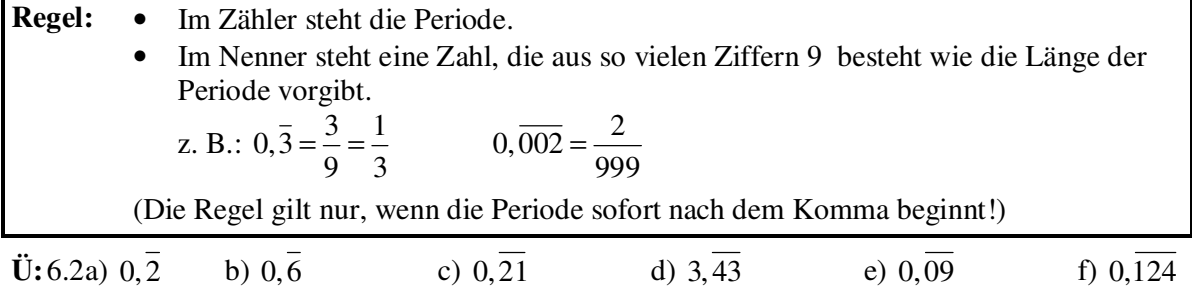

## **7 Runden von Dezimalbrüchen**

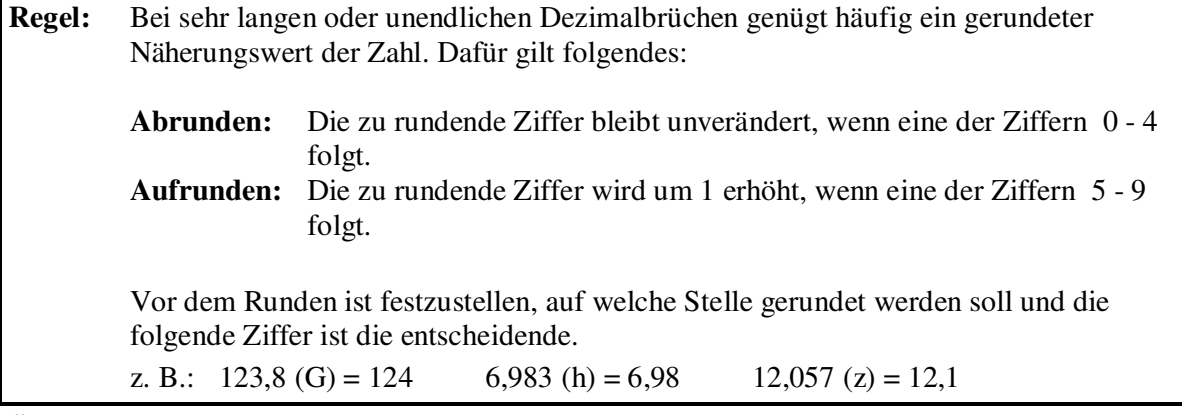

**Ü:**7 Runde auf die angegebene Stelle nach dem Komma:

a) 67,2345 (h) b) 7,987 (z) c) 123,354 (G) d) 2,009 (z)

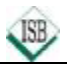

# **Bruchrechnung**

### **8 Addition und Subtraktion von Dezimalbrüchen**

**Regel:** • Man bringt die Dezimalbrüche durch Anhängen von Endnullen auf gleich viele Dezimalen.

• Man addiert bzw. subtrahiert Ziffern mit gleichem Stellenwert.

z. B.:  $23,4 + 2,345 - 0,71 = 23,400 + 2,345 - 0,710 = 25,035$ 

**Ü:**8a)  $24,812 + 30,4 + 18,5673 =$  b)  $12,98 - 4,0082 + 3,2 - 0,056 =$ c)  $(45,32+4,907) - (34,564-6,02) =$ 

#### **9 Multiplikation von Dezimalbrüchen**

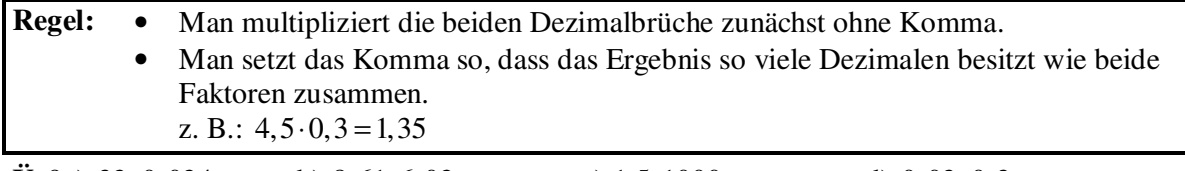

**Ü:**9a)  $32 \cdot 0,024 =$  b)  $8,61 \cdot 6,02 =$  c)  $1,5 \cdot 1000 =$  d)  $0,02 \cdot 0,3 =$ 

#### **10 Division von Dezimalbrüchen**

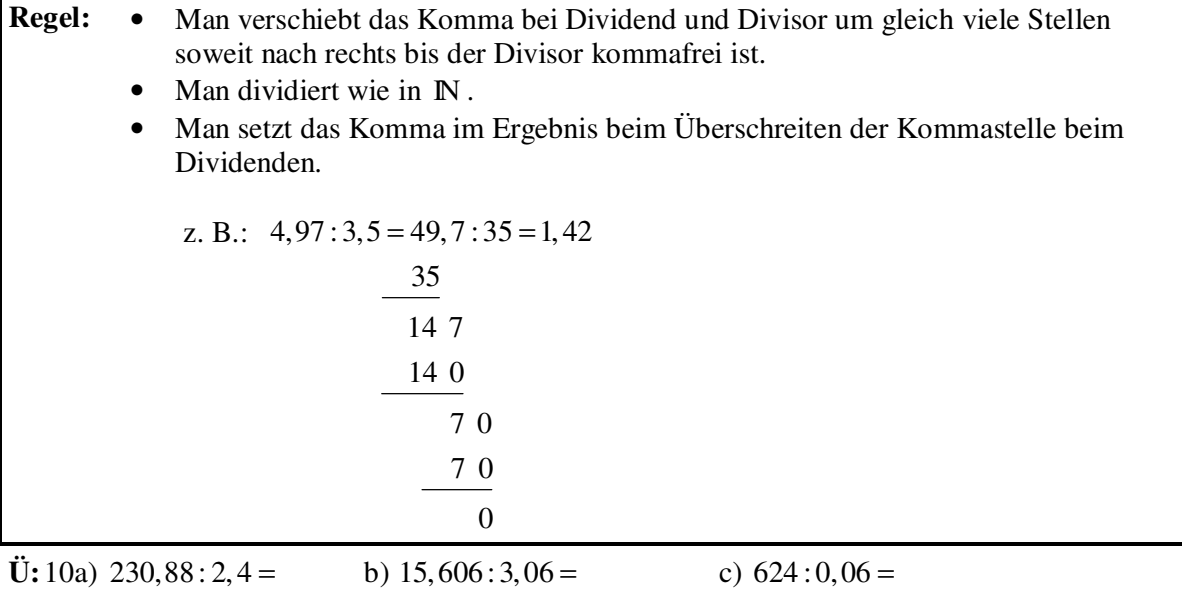

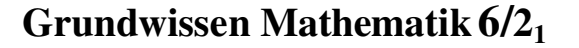

# **Terme**

## **1 Definition**

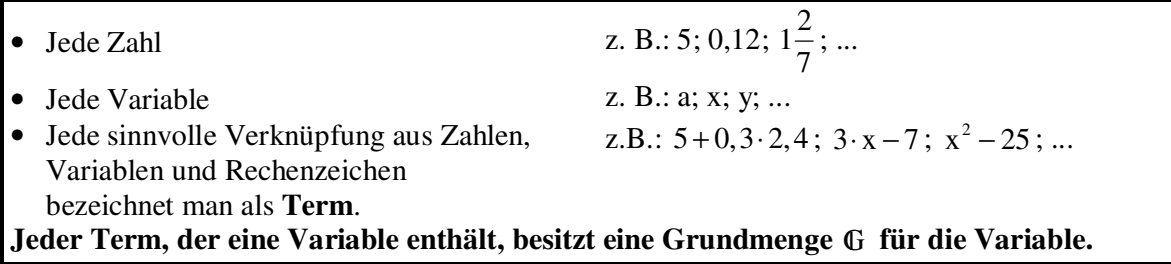

#### **2 Darstellungsarten von Termen**

Wenn man für die Variable des Terms Zahlen der Grundmenge einsetzt, erhält man jeweils den dazugehörigen Termwert.

Terme kann man in numerischen und graphischen Wertetabellen darstellen:

Beispiel:  $T(x) = 0, 5 \cdot x + 2$   $G = \{0; 1; 2; 3; 4; 5; 6\}$ 

#### **2.1 Numerische Wertetabelle**

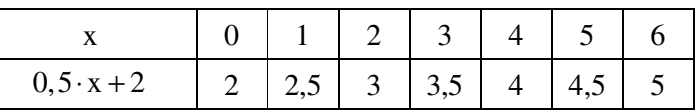

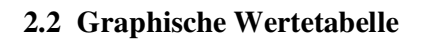

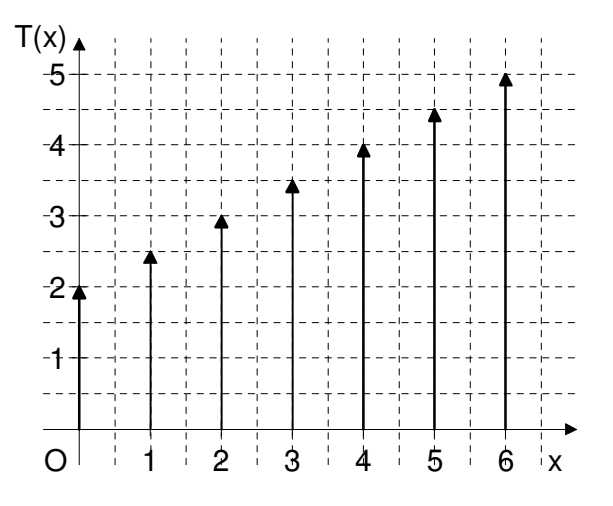

#### **3 Äquivalente Terme**

Terme sind **äquivalent** (gleichwertig), wenn sie bei **allen Einsetzungen aus der Grundmenge**  GI **jeweils die gleichen Termwerte haben**.

Beispiele:

1.  $T_1(x) = 20 + 4 \cdot x$  und  $T_1$  $T_1(x) = (5 + x) \cdot 4$  G = {1; 2; 3} für  $x = 1$   $T_1(1) = 24$   $T_2(1) = 24$ für  $x = 2$   $T_1(2) = 28$   $T_2(2) = 28$ für  $x = 3$   $T_1(3) = 32$   $T_2(3) = 32$ Da die Termwerte für alle Einsetzungen gleich sind, sind die Terme äquivalent  $T_1(x) = T_2(x)$ 

2.  $T_1(x) = x \cdot x$  und  $T_1$  $T_1(x) = 2 \cdot x$  G = {0; 1; 2} für  $x = 0$   $T_1(0) = 0$   $T_2(0) = 0$ **für**  $x = 1$   $T_1(1) = 1$   $T_2(1) = 2$ für  $x = 2$   $T_1(2) = 4$   $T_2(2) = 4$ Da die Termwerte nicht für alle Einsetzungen nicht gleich sind, sind die Terme nicht  $i$ **a** approximately  $\mathbf{T}_1(\mathbf{x}) \neq \mathbf{T}_2(\mathbf{x})$ 

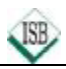

# **Lösen von Gleichungen durch Äquivalenzumformungen**

# **1 Äquivalenz von Gleichungen**

Gleichungen (Ungleichungen), die bei **gleicher Grundmenge dieselbe Lösungsmenge** besitzen, heißen **äquivalent**.

Beispiel:  $(5+x) \cdot 4 = 80$  ist äquivalent zu  $20 + 4 \cdot x = 80$  in  $\mathbb{G} = \mathbb{Q}_0^+$ ,

da beide Gleichungen die Lösungsmenge  $\mathbb{L} = \{15\}$  haben.

### **2 Äquivalenzumformungen**

Die Lösungsmenge einer Gleichung ändert sich nicht, wenn man

- auf beiden Seiten die gleiche Zahl addiert oder subtrahiert
- beide Seiten mit der gleichen von Null verschiedenen Zahl multipliziert oder dividiert.

Eine derartige Umformung heißt **Äquivalenzumformung**.

Beispiele:  $\mathbb{G} = \mathbb{Q}^*_0$ 

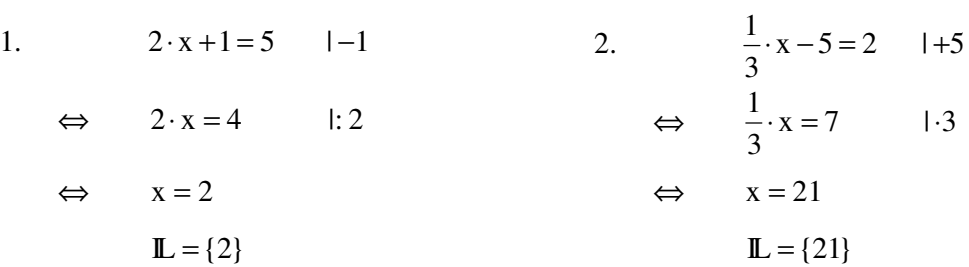

Zur Probe setzt man das Lösungselement ein und überzeugt sich, dass eine wahre Aussage entsteht!

$$
2 \cdot 2 + 1 = 5 \text{ (wahre Aussage)} \qquad \qquad \frac{1}{3} \cdot 21 - 5 = 2 \text{ (wahre Aussage)}
$$

**Ü:** Löse durch Äquivalenzumformungen die Gleichungen mit  $\mathbb{G} = \mathbb{Q}_0^+$ 

a)  $x \cdot 10 = 4$  b)  $x - \frac{4}{5} = 3\frac{1}{2}$ 5 2 −÷= c)  $2 \cdot x + 3 = 18$  d)  $1, 2 \cdot y - 0, 3 = 4,5$ e)  $(17-13) \cdot x + 6 = 11$  f)  $\frac{1}{2} + \frac{3}{2} \cdot x = \frac{2}{3}$ 4 4 3  $+\frac{5}{4} \cdot X =$ g)  $z:1,6 = 2,4 + 9$